# **número galera bet**

- 1. número galera bet
- 2. número galera bet :jogos da loteria esportiva neste final de semana
- 3. número galera bet :cassino com bonus de cadastro gratis

# **número galera bet**

Resumo:

**número galera bet : Seu destino de apostas está em mka.arq.br! Inscreva-se agora para desbloquear recompensas incríveis e entretenimento sem fim!**  contente:

# **número galera bet**

#### **número galera bet**

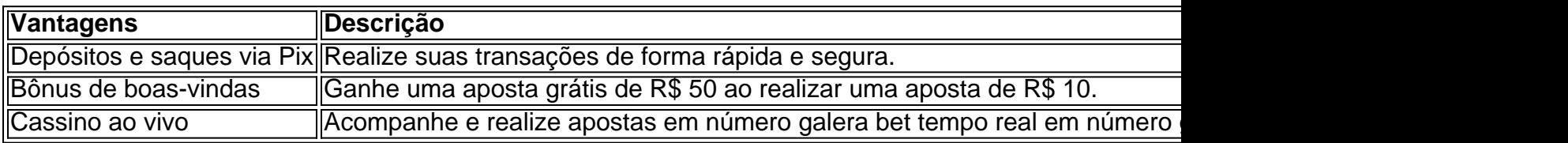

#### **Como realizar uma aposta na Galera Bet?**

- 1. Faça seu cadastro na Galera Bet através de nosso banner.
- 2. Realize um depósito mínimo de R\$ 10 em número galera bet número galera bet conta.
- 3. Explore as modalidades, eventos e mercados de apostas disponíveis na plataforma.
- 4. Analise as odds disponíveis e selecione um ou mais palpites.
- 5. No boletim de apostas, defina um valor e clique em número galera bet "Apostar" para registrar a operação.
- 6. Agora, é só esperar a resolução do palpite e receber o valor da número galera bet aposta grátis!

#### **Taxas de depósito e saque na Galera Bet**

# **Como fazer saques e depósitos via Pix na Galera Bet**

- 1. Acesse o site da Galera Bet através do navegador do seu dispositivo móvel.
- 2. Crie uma conta (caso já não tenha um cadastro, entre em número galera bet número galera bet conta).
- 3. Confirme se você possui o valor desejado para realizar uma aposta na plataforma (caso não tenha, efetue um depósito).

# **Galera Bet app**

# **Como fazer um saque no Galera Bet e tirar seu dinheiro**

Muitas pessoas jogam nos sites de apostas esportivas, como o Galera Bet, mas não sabem exatamente como sacar suas ganhâncias. Neste artigo, vamos ensinar passo a passo como fazer um saque no Galera Bet e tirar seu dinheiro de forma fácil e segura.

### **Passo 1: Entre no site do Galera Bet**

Para começar, é necessário acessar o site do Galera Bet e entrar na número galera bet conta de jogo. Se você ainda não tem uma conta, é necessário se cadastrar e fazer um depósito para começar a apostar.

#### **Passo 2: Acesse a seção de finanças**

Após entrar na número galera bet conta, acesse a seção de finanças ou "financeiro" no menu principal do site. Lá você verá as opções de depósito e saque.

#### **Passo 3: Escolha a opção de saque**

Na seção de finanças, escolha a opção de saque e escolha o método de saque que deseja utilizar. O Galera Bet oferece várias opções, como transferência bancária, cartão de crédito e carteira eletrônica.

#### **Passo 4: Insira o valor do saque**

Após escolher o método de saque, insira o valor que deseja sacar. Lembre-se de que o valor mínimo e máximo de saque pode variar de acordo com o método escolhido.

#### **Passo 5: Aguarde a aprovação do saque**

Após inserir o valor, o Galera Bet irá revisar a número galera bet solicitação de saque. Esse processo pode levar até 48 horas úteis. Se tudo estiver em ordem, o valor solicitado será transferido para a forma de pagamento escolhida.

#### **Conclusão**

Fazer um saque no Galera Bet é muito simples, basta seguir os passos acima mencionados. Lembre-se de sempre verificar as condições e limites de saque antes de solicitar um saque. Além disso, é importante manter número galera bet conta de jogo atualizada e segura para evitar quaisquer problemas.

Agora que você sabe como sacar seu dinheiro do Galera Bet, é hora de começar a apostar e ganhar dinheiro. Boa sorte e divirta-se!

# **Como fazer um saque no Galera Bet: Guia completo**

Se você é um apostador esportivo e joga no Galera Bet, é importante saber como sacar suas ganhâncias. Neste guia completo, vamos mostrar passo a passo como fazer um saque no Galera Bet e tirar seu dinheiro de forma fácil e segura.

### **Passo 1: Entre no site do Galera Bet**

Para começar, é necessário acessar o site do Galera Bet e entrar na número galera bet conta de jogo. Se você ainda não tem uma conta, é necessário se cadastrar e fazer um depósito para começar a apostar.

#### **Passo 2: Acesse a seção de finanças**

Após entrar na número galera bet conta, acesse a seção de finanças ou "financeiro" no menu principal do site. Lá você verá as opções de depósito e saque.

#### **Passo 3: Escolha a opção de saque**

Na seção de finanças, escolha a opção de saque e escolha o método de saque que deseja utilizar. O Galera Bet oferece várias opções, como transferência bancária, cartão de crédito e carteira eletrônica.

#### **Passo 4: Insira o valor do saque**

Após escolher o método de saque, insira o valor que deseja sacar. Lembre-se de que o valor mínimo e máximo de saque pode variar de acordo com o método escolhido.

#### **Passo 5: Aguarde a aprovação do saque**

Após inserir o valor, o Galera Bet irá revisar a número galera bet solicitação de saque. Esse processo pode levar até 48 horas úteis. Se tudo estiver em ordem, o valor solicitado será transferido para a forma de pagamento escolhida.

#### **Passo 6: Verifique seu extrato**

Após a aprovação do saque, verifique seu extrato para confirmar que o valor foi creditado. Se houver algum problema, entre em contato com o suporte do Galera Bet.

#### **Conclusão**

Fazer um saque no Galera Bet é muito simples, basta seguir os passos acima mencionados. Lembre-se de sempre verificar as condições e limites de saque antes de solicitar um saque. Além disso, é importante manter número galera bet conta de jogo atualizada e segura para evitar quaisquer problemas.

Agora que você sabe como sacar seu dinheiro do Galera Bet, é hora de começar a apostar e ganhar dinheiro. Boa sorte e divirta-se!

# **Saiba como sacar no Galera Bet: Guia prático**

Se você é um apostador esportivo e joga no Galera Bet, é importante saber como sacar suas ganhâncias. Neste guia prático, vamos mostrar passo a passo como fazer um saque no Galera Bet e tirar seu dinheiro de forma fácil e segura.

#### **Passo 1: Entre no site do Galera Bet**

Para começar, é necessário acessar o site do Galera Bet e entrar na número galera bet conta de jogo. Se você ainda não tem uma conta, é necessário se cadastrar e fazer um depósito para começar a apostar.

### **Passo 2: Acesse a seção de finanças**

Após entrar na número galera bet conta, acesse a seção de finanças ou "financeiro" no menu principal do site. Lá você verá as opções de depósito e saque.

### **Passo 3: Escolha a opção de saque**

Na seção de finanças, escolha a opção de saque e escolha o método de saque que deseja utilizar. O Galera Bet oferece várias opções, como transferência bancária, cartão de crédito e carteira eletrônica.

#### **Passo 4: Insira o valor do saque**

Após escolher o método de saque, insira o valor que deseja sacar. Lembre-se de que o valor mínimo e máximo de saque pode variar de acordo com o método escolhido.

#### **Passo 5: Aguarde a aprovação do saque**

Após inserir o valor, o Galera Bet irá revisar a número galera bet solicitação de saque. Esse processo pode levar até 48 horas úteis. Se tudo estiver em ordem, o valor solicitado será transferido para a forma de pagamento escolhida.

#### **Passo 6: Verifique seu extrato**

Após a aprovação do saque, verifique seu extrato para confirmar que o valor foi creditado. Se houver algum problema, entre em contato com o suporte do Galera Bet.

#### **Conclusão**

Fazer um saque no Galera Bet é muito simples, basta seguir os passos acima mencionados. Lembre-se de sempre verificar as condições e limites de saque antes de solicitar um saque. Além disso, é importante manter número galera bet conta de jogo atualizada e segura para evitar quaisquer problemas.

Agora que você sabe como sacar seu dinheiro do Galera Bet, é hora de começar a apostar e ganhar dinheiro. Boa sorte e divirta-se!

# **Guia de saque no Galera Bet: Tudo o que você precisa saber**

Se você é um apostador esportivo e joga no Galera Bet, é importante saber como sacar suas ganhâncias. Neste guia, vamos mostrar passo a passo como fazer um saque no Galera Bet e tirar seu dinheiro de forma fácil e segura.

#### **Passo 1: Entre no site do Galera Bet**

Para começar, é necessário acessar o site do Galera Bet e entrar na número galera bet conta de

jogo. Se você ainda não tem uma conta, é necessário se cadastrar e fazer um depósito para começar a apostar.

### **Passo 2: Acesse a seção de finanças**

Após entrar na número galera bet conta, acesse a seção de finanças ou "financeiro" no menu principal do site. Lá você verá as opções de depósito e saque.

#### **Passo 3: Escolha a opção de saque**

Na seção de finanças, escolha a opção de saque e escolha o método de saque que deseja utilizar. O Galera Bet oferece várias opções, como transferência bancária, cartão de crédito e carteira eletrônica.

#### **Passo 4: Insira o valor do saque**

Após escolher o método de saque, insira o valor que deseja sacar. Lembre-se de que o valor mínimo e máximo de saque pode variar de acordo com o método escolhido.

#### **Passo 5: Aguarde a aprovação do saque**

Após inserir o valor, o Galera Bet irá revisar a número galera bet solicitação de saque. Esse processo pode levar até 48 horas úteis. Se tudo estiver em ordem, o valor solicitado será transferido para a forma de pagamento escolhida.

#### **Passo 6: Verifique seu extrato**

Após a aprovação do saque, verifique seu extrato para confirmar que o valor foi creditado. Se houver algum problema, entre em contato com o suporte do Galera Bet.

#### **Conclusão**

Fazer um saque no Galera Bet é muito simples, basta seguir os passos acima mencionados. Lembre-se de sempre verificar as condições e limites de saque antes de solicitar um saque. Além disso, é importante manter número galera bet conta de jogo atualizada e segura para evitar quaisquer problemas.

Agora que você sabe como sacar seu dinheiro do Galera Bet, é hora de começar a apostar e ganhar dinheiro. Boa sorte e divirta-se!

# **Como sacar no Galera Bet: Guia completo**

Se você é um apostador esportivo e joga no Galera Bet, é importante saber como sacar suas ganhâncias. Neste guia, vamos mostrar passo a passo como fazer um saque no Galera Bet e tirar seu dinheiro de forma fácil e segura.

#### **Passo 1: Entre no site do Galera Bet**

Para começar, é necessário acessar o site do Galera Bet e entrar na número galera bet conta de jogo. Se você ainda não tem uma conta, é necessário se cadastrar e fazer um depósito para

começar a apostar.

### **Passo 2: Acesse a seção de finanças**

Após entrar na número galera bet conta, acesse a seção de finanças ou "financeiro" no menu principal do site. Lá você verá as opções de depósito e saque.

#### **Passo 3: Escolha a opção de saque**

Na seção de finanças, escolha a opção de saque e escolha o método de saque que deseja utilizar. O Galera Bet oferece várias opções, como transferência bancária, cartão de crédito e carteira eletrônica.

#### **Passo 4: Insira o valor do saque**

Após escolher o método de saque, insira o valor que deseja sacar. Lembre-se de que o valor mínimo e máximo de saque pode variar de acordo com o método escolhido.

#### **Passo 5: Aguarde a aprovação do saque**

Após inserir o valor, o Galera Bet irá revisar a número galera bet solicitação de saque. Esse processo pode levar até 48 horas úteis. Se tudo estiver em ordem, o valor solicitado será transferido para a forma de pagamento escolhida.

#### **Passo 6: Verifique seu extrato**

Após a aprovação do saque, verifique seu extrato para confirmar que o valor foi creditado. Se houver algum problema, entre em contato com o suporte do Galera Bet.

#### **Conclusão**

Fazer um saque no Galera Bet é muito simples, basta seguir os passos acima mencionados. Lembre-se de sempre verificar as condições e limites de saque antes de solicitar um saque. Além disso, é importante manter número galera bet conta de jogo atualizada e segura para evitar quaisquer problemas.

Agora que você sabe como sacar seu dinheiro do Galera Bet, é hora de começar a apostar e ganhar dinheiro. Boa sorte e divirta-se!

# **Como sacar no Galera Bet: Guia prático**

Se você é um apostador esportivo e joga no Galera Bet, é importante saber como sacar suas ganhâncias. Neste guia, vamos mostrar passo a passo como fazer um saque no Galera Bet e tirar seu dinheiro de forma fácil e segura.

#### **Passo 1: Entre no site do Galera Bet**

Para começar, é necessário acessar o site do Galera Bet e entrar na número galera bet conta de jogo. Se você ainda não tem uma conta, é necessário se cadastrar e fazer um depósito para começar a apostar.

### **Passo 2: Acesse a seção de finanças**

Após entrar na número galera bet conta, acesse a seção de finanças ou "financeiro" no menu principal do site. Lá você verá as opções de depósito e saque.

### **Passo 3: Escolha a opção de saque**

Na seção de finanças, escolha a opção de saque e escolha o método de saque que deseja utilizar. O Galera Bet oferece várias opções, como transferência bancária, cartão de crédito e carteira eletrônica.

#### **Passo 4: Insira o valor do saque**

Após escolher o método de saque, insira o valor que deseja sacar. Lembre-se de que o valor mínimo e máximo de saque pode variar de acordo com o método escolhido.

#### **Passo 5: Aguarde a aprovação do saque**

Após inserir o valor, o Galera Bet irá revisar a número galera bet solicitação de saque. Esse processo pode levar até 48 horas úteis. Se tudo estiver em ordem, o valor solicitado será transferido para a forma de pagamento escolhida.

#### **Passo 6: Verifique seu extrato**

Após a aprovação do saque, verifique seu extrato para confirmar que o valor foi creditado. Se houver algum problema, entre em contato com o suporte do Galera Bet.

# **Conclusão**

Fazer um saque no Galera Bet é muito simples, basta seguir os passos acima mencionados. Lembre-se de sempre verificar as condições e limites de saque antes de solicitar um saque. Além disso, é importante manter número galera bet conta de jogo atualizada e segura para evitar quaisquer problemas.

Agora que você sabe como sacar seu dinheiro do Galera Bet, é hora de começar a apostar e ganhar dinheiro. Boa sorte e divirta-se!

# **Como sacar no Galera Bet: Guia passo a passo**

Se você é um apostador esportivo e joga no Galera Bet, é importante saber como sacar suas ganhâncias. Neste guia, vamos mostrar passo a passo como fazer um saque no Galera Bet e tirar seu dinheiro de forma fácil e segura.

#### **Passo 1: Entre no site do Galera Bet**

Para começar, é necessário acessar o site do Galera Bet e entrar na número galera bet conta de jogo. Se você ainda não tem uma conta, é necessário se cadastrar e fazer um depósito para começar a apostar.

#### **Passo 2: Acesse a seção de finanças**

Após entrar na número galera bet conta, acesse a seção de finanças ou "financeiro" no menu principal do site. Lá você verá as opções de depósito e saque.

### **Passo 3: Escolha a opção de saque**

Na seção de finanças, escolha a opção de saque e escolha o método de saque que deseja utilizar. O Galera Bet oferece várias opções, como transferência bancária, cartão de crédito e carteira eletrônica.

#### **Passo 4: Insira o valor do saque**

Após escolher o método de saque, insira o valor que deseja sacar. Lembre-se de que o valor mínimo e máximo de saque pode variar de acordo com o método escolhido.

#### **Passo 5: Aguarde a aprovação do saque**

Após inserir o valor, o Galera Bet irá revisar a número galera bet solicitação de saque. Esse processo pode levar até 48 horas úteis. Se tudo estiver em ordem, o valor solicitado será transferido para a forma de pagamento escolhida.

#### **Passo 6: Verifique seu extrato**

Após a aprovação do saque, verifique seu extrato para confirmar que o valor foi creditado. Se houver algum problema, entre em contato com o suporte do Galera Bet.

#### **Conclusão**

Fazer um saque no Galera Bet é muito simples, basta seguir os passos acima mencionados. Lembre-se de sempre verificar as condições e limites de saque antes de solicitar um saque. Além disso, é importante manter número galera bet conta de jogo atualizada e segura para evitar quaisquer problemas.

Agora que você sabe como sacar seu dinheiro do Galera Bet, é hora de começar a apostar e ganhar dinheiro. Boa sorte e divirta-se!

# **Como sacar no Galera Bet: Guia rápido**

Se você é um apostador esportivo e joga no Galera Bet, é importante saber como sacar suas ganhâncias. Neste guia, vamos mostrar passo a passo como fazer um saque no Galera Bet e tirar seu dinheiro de forma fácil e segura.

#### **Passo 1: Entre no site do Galera Bet**

Para começar, é necessário acessar o site do Galera Bet e entrar na número galera bet conta de jogo. Se você ainda não tem uma conta, é necessário se cadastrar e fazer um depósito para começar a apostar.

#### **Passo 2: Acesse a seção de finanças**

Após entrar na número galera bet conta, acesse a seção de finanças ou "financeiro" no menu

principal do site. Lá você verá as opções de depósito e saque.

#### **Passo 3: Escolha a opção de saque**

Na seção de finanças, escolha a opção de saque e escolha o método de saque que deseja utilizar. O Galera Bet oferece várias opções, como transferência bancária, cartão de crédito e carteira eletrônica.

#### **Passo 4: Insira o valor do saque**

Após escolher o método de saque, insira o valor que deseja sacar. Lembre-se de que o valor mínimo e máximo de saque pode variar de acordo com o método escolhido.

#### **Passo 5: Aguarde a aprovação do saque**

Após inserir o valor, o Galera Bet irá revisar a número galera bet solicitação de saque. Esse processo pode levar até 48 horas úteis. Se tudo estiver em ordem, o valor solicitado será transferido para a forma de pagamento escolhida.

#### **Passo 6: Verifique seu extrato**

Após a aprovação do saque, verifique seu extrato para confirmar que o valor foi creditado. Se houver algum problema, entre em contato com o suporte do Galera Bet.

#### **Conclusão**

Fazer um saque no Galera Bet é muito simples, basta seguir os passos acima mencionados. Lembre-se de sempre verificar as condições e limites de saque antes de solicitar um saque. Além disso, é importante manter número galera bet conta de jogo atualizada e segura para evitar quaisquer problemas.

Agora que você sabe como sacar seu dinheiro do Galera Bet, é hora de começar a apostar e ganhar dinheiro. Boa sorte e divirta-se!

# **Como sacar no Galera Bet: Guia fácil**

Se você é um apostador esportivo e joga no Galera Bet, é importante saber como sacar suas ganhâncias. Neste guia, vamos mostrar passo a passo como fazer um saque no Galera Bet e tirar seu dinheiro de forma fácil e segura.

#### **Passo 1: Entre no site do Galera Bet**

Para começar, é necessário acessar o site do Galera Bet e entrar na número galera bet conta de jogo. Se você ainda não tem uma conta, é necessário se cadastrar e fazer um depósito para começar a apostar.

#### **Passo 2: Acesse a seção de finanças**

Após entrar na número galera bet conta, acesse a seção de finanças ou "financeiro" no menu principal do site. Lá você verá as opções de depósito e saque.

### **Passo 3: Escolha a opção de saque**

Na seção de finanças, escolha a opção de saque e escolha o método de saque que deseja utilizar. O Galera Bet oferece várias opções, como transferência bancária, cartão de crédito e carteira eletrônica.

#### **Passo 4: Insira o valor do saque**

Após escolher o método de saque, insira o valor que deseja sacar. Lembre-se de que o valor mínimo e máximo de saque pode variar de acordo com o método escolhido.

#### **Passo 5: Aguarde a aprovação do saque**

Após inserir o valor, o Galera Bet irá revisar a número galera bet solicitação de saque. Esse processo pode levar até 48 horas úteis. Se tudo estiver em ordem, o valor solicitado será transferido para a forma de pagamento escolhida.

#### **Passo 6: Verifique seu extrato**

Após a aprovação do saque, verifique seu extrato para confirmar que o valor foi creditado. Se houver algum problema, entre em contato com o suporte do Galera Bet.

#### **Conclusão**

Fazer um saque no Galera Bet é muito simples, basta seguir os passos acima mencionados. Lembre-se de sempre verificar as condições e limites de saque antes de solicitar um saque. Além disso, é importante manter número galera bet conta de jogo atualizada e segura para evitar quaisquer problemas.

Agora que você sabe como sacar seu dinheiro do Galera Bet, é hora de começar a apostar e ganhar dinheiro. Boa sorte e divirta-se!

# **Como sacar no Galera Bet: Guia detalhado**

Se você é um apostador esportivo e joga no Galera Bet, é importante saber como sacar suas ganhâncias. Neste guia, vamos mostrar passo a passo como fazer um saque no Galera Bet e tirar seu dinheiro de forma fácil e segura.

#### **Passo 1: Entre no site do Galera Bet**

Para começar, é necessário acessar o site do Galera Bet e entrar na número galera bet conta de jogo. Se você ainda não tem uma conta, é necessário se cadastrar e fazer um depósito para começar a apostar.

#### **Passo 2: Acesse a seção de finanças**

Após entrar na número galera bet conta, acesse a seção de finanças ou "financeiro" no menu principal do site. Lá você verá as opções de depósito e saque.

#### **Passo 3: Escolha a opção de saque**

Na seção de finanças, escolha a opção de saque e escolha o método de saque que deseja utilizar. O Galera Bet oferece várias opções, como transferência bancária, cartão de crédito e carteira eletrônica.

### **Passo 4: Insira o valor do saque**

Após escolher o método de saque, insira o valor que deseja sacar. Lembre-se de que o valor mínimo e máximo de saque pode variar de acordo com o método escolhido.

### **Passo 5: Aguarde a aprovação do saque**

Após inserir o valor, o Galera Bet irá revisar a número galera bet solicitação de saque. Esse processo pode levar até 48 horas úteis. Se tudo estiver em ordem, o valor solicitado será transferido para a forma de pagamento escolhida.

### **Passo 6: Verifique seu extrato**

Após a aprovação do saque, verifique seu extrato para confirmar que o valor foi creditado. Se houver algum problema, entre em contato com o suporte do Galera Bet.

# **Conclusão**

Fazer um saque no Galera Bet é muito simples, basta seguir os passos acima mencionados. Lembre-se de sempre verificar as condições e limites de saque antes de solicitar um saque. Além disso, é importante manter número galera bet conta de jogo atualizada e segura para evitar quaisquer problemas.

Agora que você sabe como sacar seu dinheiro do Galera Bet, é hora de começar a apostar e ganhar dinheiro. Boa sorte e divirta-se!

# **Como sacar no Galera Bet: Guia completo**

Se você é um apostador esportivo e joga no Galera Bet, é importante saber como sacar suas ganhâncias. Neste guia, vamos mostrar passo a passo como fazer um saque no Galera Bet e tirar seu dinheiro de forma fácil e segura.

#### **Passo 1: Entre no site do Galera Bet**

Para começar, é necessário acessar o site do Galera Bet e entrar na número galera bet conta de jogo. Se você ainda não tem uma conta, é necessário se cadastrar e fazer um depósito para começar a apostar.

# **Passo 2: Acesse a seção de finanças**

Após entrar na número galera bet conta, acesse a seção de finanças ou "financeiro" no menu principal do site. Lá você verá as opções de depósito e saque.

#### **Passo 3: Escolha a opção de saque**

Na seção de finanças, escolha a opção de saque e escolha o método de saque que deseja

utilizar. O Galera Bet oferece várias opções, como transferência bancária, cartão de crédito e carteira eletrônica.

### **Passo 4: Insira o valor do saque**

Após escolher o método de saque, insira o valor que deseja sacar. Lembre-se de que o valor mínimo e máximo de saque pode variar de acordo com o método escolhido.

#### **Passo 5: Aguarde a aprovação do saque**

Após inserir o valor, o Galera Bet irá revisar a número galera bet solicitação de saque. Esse processo pode levar até 48 horas úteis. Se tudo estiver em ordem, o valor solicitado será transferido para a forma de pagamento escolhida.

### **Passo 6: Verifique seu extrato**

Após a aprovação do saque, verifique seu extrato para confirmar que o valor foi creditado. Se houver algum problema, entre em contato com o suporte do Galera Bet.

# **Conclusão**

Fazer um saque no Galera Bet é muito simples, basta seguir os passos acima mencionados. Lembre-se de sempre verificar as condições e limites de saque antes de solicitar um saque. Além disso, é importante manter número galera bet conta de jogo atualizada e segura para evitar quaisquer problemas.

Agora que você sabe como sacar seu dinheiro do Galera Bet, é hora de começar a apostar e ganhar dinheiro. Boa sorte e divirta-se!

# **Como sacar no Galera Bet: Guia prático**

Se você é um apostador esportivo e joga no Galera Bet, é importante saber como sacar suas ganhâncias. Neste guia, vamos mostrar passo a passo como fazer um saque no Galera Bet e tirar seu dinheiro de forma fácil e segura.

#### **Passo 1: Entre no site do Galera Bet**

Para começar, é necessário acessar o site do Galera Bet e entrar na número galera bet conta de jogo. Se você ainda não tem uma conta, é necessário se cadastrar e fazer um depósito para começar a apostar.

#### **Passo 2: Acesse a seção de finanças**

Após entrar na número galera bet conta, acesse a seção de finanças ou "financeiro" no menu principal do site. Lá você verá as opções de depósito e saque.

#### **Passo 3: Escolha a opção de saque**

Na seção de finanças, escolha a opção de saque e escolha o método de saque que deseja utilizar. O Galera Bet oferece várias opções, como transferência bancária, cartão de crédito e carteira eletrônica.

### **Passo 4: Insira o valor do saque**

Após escolher o método de saque, insira o valor que deseja sacar. Lembre-se de que o valor mínimo e máximo de saque pode variar de acordo com o método escolhido.

#### **Passo 5: Aguarde a aprovação do saque**

Após inserir o valor, o Galera Bet irá revisar a número galera bet solicitação de saque. Esse processo pode levar até 48 horas úteis. Se tudo estiver em ordem, o valor solicitado será transferido para a forma de pagamento escolhida.

#### **Passo 6: Verifique seu extrato**

Após a aprovação do saque, verifique seu extrato para confirmar que o valor foi creditado. Se houver algum problema, entre em contato com o suporte do Galera Bet.

### **Conclusão**

Fazer um saque no Galera Bet é muito simples, basta seguir os passos acima mencionados. Lembre-se de sempre verificar as condições e limites de saque antes de solicitar um saque. Além disso, é importante manter número galera bet conta de jogo atualizada e segura para evitar quaisquer problemas.

Agora que você sabe como sacar seu dinheiro do Galera Bet, é hora de começar a apostar e ganhar dinheiro. Boa sorte e divirta-se!

# **Como sacar no Galera Bet: Guia detalhado**

Se você é um apostador esportivo e joga no Galera Bet, é importante saber como sacar suas ganhâncias. Neste guia, vamos mostrar passo a passo como fazer um saque no Galera Bet e tirar seu dinheiro de forma fácil e segura.

#### **Passo 1: Entre no site do Galera Bet**

Para começar, é necessário acessar o site do Galera Bet e entrar na número galera bet conta de jogo. Se você ainda não tem uma conta, é necessário se cadastrar e fazer um depósito para começar a apostar.

#### **Passo 2: Acesse a seção de finanças**

Após entrar na número galera bet conta, acesse a seção de finanças ou "financeiro" no menu principal do site. Lá você verá as opções de depósito e saque.

#### **Passo 3: Escolha a opção de saque**

Na seção de finanças, escolha a opção de saque e escolha o método de saque que deseja utilizar. O Galera Bet oferece várias opções, como transferência bancária, cartão de crédito e carteira eletrônica.

### **Passo 4: Insira o valor do saque**

Após escolher o método de saque, insira o valor que deseja sacar. Lembre-se de que o valor mínimo e máximo de saque pode variar de acordo com o método escolhido.

#### **Passo 5: Aguarde a aprovação do saque**

Após inserir o valor, o Galera Bet irá revisar a número galera bet solicitação de saque. Esse processo pode levar até 48 horas úteis. Se tudo estiver em ordem, o valor solicitado será transferido para a forma de pagamento escolhida.

#### **Passo 6: Verifique seu extrato**

Após a aprovação do saque, verifique seu extrato para confirmar que o valor foi creditado. Se houver algum problema, entre em contato com o suporte do Galera Bet.

#### **Conclusão**

Fazer um saque no Galera Bet é muito simples, basta seguir os passos acima mencionados. Lembre-se de sempre verificar as condições e limites de saque antes de solicitar um saque. Além disso, é importante manter número galera bet conta de jogo atualizada e segura para evitar quaisquer problemas.

Agora que você sabe como sacar seu dinheiro do Galera Bet, é hora de começar a apostar e ganhar dinheiro. Boa sorte e divirta-se!

# **Como sacar no Galera Bet: Guia completo**

Se você é um apostador esportivo e joga no Galera Bet, é importante saber como sacar suas ganhâncias. Neste guia, vamos mostrar passo a passo como fazer um saque no Galera Bet e tirar seu dinheiro de forma fácil e segura.

#### **Passo 1: Entre no site do Galera Bet**

Para começar, é necessário acessar o site do Galera Bet e entrar na número galera bet conta de jogo. Se você ainda não tem uma conta, é necessário se cadastrar e fazer um depósito para começar a apostar.

#### **Passo 2: Acesse a seção de finanças**

Após entrar na número galera bet conta, acesse a seção de finanças ou "financeiro" no menu principal do site. Lá você verá as opções de depósito e saque.

#### **Passo 3: Escolha a opção de saque**

Na seção de finanças, escolha a opção de saque e escolha o método de saque que deseja utilizar. O Galera Bet oferece várias opções, como transferência bancária, cartão de crédito e carteira eletrônica.

#### **Passo 4: Insira o valor do saque**

Após escolher o método de saque, insira o valor que deseja sacar. Lembre-se de que o valor mínimo e máximo de saque pode variar de acordo com o método escolhido.

### **Passo 5: Aguarde a aprovação do saque**

Após inserir o valor, o Galera Bet irá revisar a número galera bet solicitação de saque. Esse processo pode levar até 48 horas úteis. Se tudo estiver em ordem, o valor solicitado será transferido para a forma de pagamento escolhida.

#### **Passo 6: Verifique seu extrato**

Após a aprovação do saque, verifique seu extrato para confirmar que o valor foi creditado. Se houver algum problema, entre em contato com o suporte do Galera Bet.

### **Conclusão**

Fazer um saque no Galera Bet é muito simples, basta seguir os passos acima mencionados. Lembre-se de sempre verificar as condições e limites de saque antes de solicitar um saque. Além disso, é importante manter número galera bet conta de jogo atualizada e segura para evitar quaisquer problemas.

Agora que você sabe como sacar seu dinheiro do Galera Bet, é hora de começar a apostar e ganhar dinheiro. Boa sorte e divirta-se!

# **Como sacar no Galera Bet: Guia rápido**

Se você é um apostador esportivo e joga no Galera Bet, é importante saber como sacar suas ganhâncias. Neste guia, vamos mostrar passo a passo como fazer um saque no Galera Bet e tirar seu dinheiro de forma fácil e segura.

#### **Passo 1: Entre no site do Galera Bet**

Para começar, é necessário acessar o site do Galera Bet e entrar na número galera bet conta de jogo. Se você ainda não tem uma conta, é necessário se cadastrar e fazer um depósito para começar a apostar.

#### **Passo 2: Acesse a seção de finanças**

Após entrar na número galera bet conta, acesse a seção de finanças ou "financeiro" no menu principal do site. Lá você verá as opções de depósito e saque.

#### **Passo 3: Escolha a opção de saque**

Na seção de finanças, escolha a opção de saque e escolha o método de saque que deseja utilizar. O Galera Bet oferece várias opções, como transferência bancária, cartão de crédito e carteira eletrônica.

#### **Passo 4: Insira o valor do saque**

Após escolher o método de saque, insira o valor que deseja sacar. Lembre-se de que o valor

mínimo e máximo de saque pode variar de acordo com o método escolhido.

### **Passo 5: Aguarde a aprovação do saque**

Após inserir o valor, o Galera Bet irá revisar a número galera bet solicitação de saque. Esse processo pode levar até 48 horas úteis. Se tudo estiver em ordem, o valor solicitado será transferido para a forma de pagamento escolhida.

#### **Passo 6: Verifique seu extrato**

Após a aprovação do saque, verifique seu extrato para confirmar que o valor foi creditado. Se houver algum problema, entre em contato com o suporte do Galera Bet.

#### **Conclusão**

Fazer um saque no Galera Bet é muito simples, basta seguir os passos acima mencionados. Lembre-se de sempre verificar as condições e limites de saque antes de solicitar um saque. Além disso, é importante manter número galera bet conta de jogo atualizada e segura para evitar quaisquer problemas.

Agora que você sabe como sacar seu dinheiro do Galera Bet, é hora de começar a apostar e ganhar dinheiro. Boa sorte e divirta-se!

# **número galera bet :jogos da loteria esportiva neste final de semana**

Selecionada a Âirea de captura, é possÃ-vel redefinir o espaço arrastando as bordas. Depois, é possÃ-vel começar novamente, salvar a imagem na galeria, editar a captura ou compartilhÃ<sub>i</sub>-la com algum contato ou em número galera bet uma rede social.

 De acordo com o site Sky News, a Amazon havia tentado comprar a Deliveroo duas vezes antes do investimento desta semana. A expectativa  $\tilde{A}$ © de que a Deliveroo tamb $\tilde{A}$ ©m passe a entregar produtos da Amazon Prime Now.

A nova aposta do LinkedIn estimula a aproxima $\tilde{A}$ §Ã£o do usu $\tilde{A}$ rio dos seus contatos profissionais, encorajando-o a ser mais proativo e participativo principalmente nas reuniÃues da empresa (Imagem: Reprodução/LinkedIn)

Khosrowshahi ainda ressaltou que a Advanced Technologies Group, o bra§o da Uber para pesquisas no setor de automÃ<sup>3</sup>veis autà nomos, não farÃ<sub>i</sub> parte do IPO  $\hat{a} \in \text{cepor}{\text{ enquanto}} \hat{a} \in ?$ "Definitivamente, é um grande asset com o qual estamos construindo e poderemos monetiz $\tilde{A}_i$ -lo em número galera bet qualquer forma que desejarmos. [Vender] N $\tilde{A}\tilde{E}$ o  $\tilde{A}\odot$  algo em número galera bet que pensamos nesse momentoâ€? As atividades do grupo encontram-se temporariamente suspensas enquanto investiga $\tilde{A}$ §Ãues determinam as causas de um veÃ-culo autà nomo da Uber ter se envolvido em número galera bet acidente fatal em número galera bet março deste ano.

Muitos saudosistas j $\tilde{A}$  estavam comemorando a possibilidade da chegada de cl $\tilde{A}$  sisicos do Super NES para o serviço Virtual Console, do Wii U. Mas ao que tudo indica, a Nintendo deve deixar os tÂ-tulos de 16 bits de lado e investir na remasterização de jogos do Nintendo 64. Descubra as melhores odds esportivas e apostas esportivas ao vivo na Bet365. Com mercados abrangentes e transmissões ao vivo, você pode aproveitar a emoção dos esportes como nunca antes.

Se você é apaixonado por esportes e busca uma experiência de apostas emocionante, a Bet365 é o lugar certo para você. Nesta plataforma de apostas esportivas de renome mundial, você encontrará uma grande variedade de esportes, incluindo futebol, basquete, tênis e muito mais,

oferecendo as melhores odds e mercados abrangentes para você apostar e obter lucros. Além disso, a Bet365 oferece transmissões ao vivo de eventos esportivos selecionados, permitindo que você acompanhe a ação e faça apostas ao vivo enquanto assiste ao jogo.

pergunta: Quais esportes posso apostar na Bet365?

resposta: Na Bet365, você pode apostar em número galera bet uma ampla gama de esportes, incluindo futebol, basquete, tênis, vôlei, boxe e muito mais.

# **número galera bet :cassino com bonus de cadastro gratis**

A queda de Roe v Wade reverteu a carreira do Dr. Jasmine Chan

Como estudante de medicina, o nativo do Texas

Procurado desejados

Mas número galera bet 2024, quando Chan se preparou para solicitar a residência – uma espécie de aprendizado após anos da faculdade médica - ela estava preocupada que as peculiaridades do processo local manteriam seu status como residente.

No Texas, que proibiu abortos depois de a Suprema Corte dos EUA derrubar Roe.

"Eu me encontrei com meus conselheiros e tive conversas muito fortes de coração para o meu, sobre como eu não poderia ver-me praticando medicina se isso nao incluísse a minha obtenção fazer abortos", disse Chan. Em vez do que tornou um ginecologista ela decidiu tornarse uma médica da família Medicina

- uma especialidade menos competitiva que aumentou suas chances de encontrar residência número galera bet um estado;

que protege o acesso ao aborto.

Agora, dois anos após o seu programa de residência número galera bet Nova Jersey Chan está a preparar-se para finalmente receber os treinos que ela desejava durante toda número galera bet carreira. Mas como muitos outros médicos à procura do aborto depois da morte dela Roe ainda terá mesmo por superar obstáculos não existentes há apenas 2 ano atrás!

Nos próximos meses, Chan vai prosseguir o treinamento número galera bet abortos de duas clínicas diferentes. O mais próximo das quais está a três horas dali e além do seu trabalho diário; no outono ela precisará se mudar inteiramente para treinar numa terceira clínica

Ela terá que pular por todos esses aros porque simplesmente não há clínicas suficientes para treinar os futuros médicos dos EUA número galera bet um procedimento relativamente rápido e direto.

que uma número galera bet cada quatro mulheres sofrerá, a certa altura das suas vidas. Locais de treinamento clínico estão sobrecarregados apenas tentando atender às necessidades do paciente.

Quando o Supremo Tribunal dos EUA derrubou Roe exatamente dois anos atrás, abriu caminho para mais de uma dúzia Estados proibirem quase todos os abortos. Também mergulhou no caos do sistema americano

Há muito tempo os hospitais se recusam a

A maioria dos abortos, os residentes que querem aprender o procedimento muitas vezes receberam seu treinamento.

Mas agora que as proibições fecharam o

tantas clínicas, não há instalações suficientes para o

para treinar todos os moradores.

"Os locais de treinamento clínico estão sobrecarregados apenas tentando atender às necessidades dos pacientes, o que torna muito menos provável a aceitação do número máximo possível ou por tantos dias quanto costumavam", disse Latona Giwa.

Mas se não o fizerem,...

Ela disse,

"Não teremos uma próxima geração de provedores do aborto."

Médicos número galera bet todo o país já dizem que as proibições do aborto os forçaram a

atrasar cuidados para mulheres grávidas.

Mas à medida que o treinamento número galera bet aborto se torna mais escasso, ou acessível apenas a médicos como Chan e os quais têm tempo para limpar um curso de obstáculos logísticos menos doutores terão as habilidades necessárias pra lidar com complicações perigosas da gravidez – incluindo abortamento - muitas vezes tratados pelos mesmos procedimentos usados nos parto.

O projeto 2025, um manual escrito pelo influente thinktank Heritage Foundation número galera bet antecipação a uma segunda administração de Donald Trump recomenda que o Departamento da Saúde e Serviços Humanos "assegure-se para os profissionais médicos (médicos), enfermeiros etc.) não estarem sendo usados no treinamento do aborto". Uma sala de exames número galera bet uma clínica abortiva, San Antonio (Texas), 2024. {img}grafia: Matthew Busch/Bloomberg via Getty {img}

Projeto 2025 também

recomenda penalizar instituições que não o fazem.

mais fácil para o

profissionais médicos;

optar por não participar do treinamento de aborto número galera bet razão da consciência. Embora a linguagem seja ambígua, aplicá-la pode levar à proibição ou até mesmo criminalização do treinamento número galera bet abortos", disse Mary Ziegler.

"Parece que, idealmente eles querem desembolsar ou essencialmente ter uma emenda do Hyde para qualquer tipode apoio federal (diretos e indireto)", disse Ziegler.

Programas de residência e escolas médicas, como praticamente todas as instituições educacionais dos EUA recebem dinheiro do governo federal.

"É tão silo"...

Nunca foi exatamente fácil para os médicos americanos aprenderem a realizar abortos. Os sistemas hospitalares que administram escolas médicas e programas de residência são instituições profundamente hierárquica, com base número galera bet dólares públicos - por isso tendem sempre se manter longe das questões tão controversa como o abortamento Em 1992 duas décadas depois da decisão do Supremo Tribunal dos EUA sobre Roe apenas 12% desses cursos oferecia rotineiramente treinamento no ato sexual (aborto). Três anos mais tarde um Conselho Acreditação pela Educação Médica Pós-Graduação decidiu ensinar este programa pelo primeiro tempo:

Ainda assim, a partir de 2024, apenas 64% das residências OB-GYN ofereciam treinamento rotineiro e dedicado ao aborto. Enquanto isso os hospitais forneceram somente 3% do total dos abortamentos – geralmente só número galera bet gestações ou casos com alto risco para anomalia fetal que deixaram o peso da formação nas clínicas sobre gravidezes/aborto (Psicologia Autônoma).

Para ajudar a fechar o fosso, uma iniciativa nacional chamada Ryan Residency Training Programa (RRTP)

ajuda a colocar residentes OB-GYN com clínicas para treinamento.

Em 2024, quando o Texas promulgou uma proibição de abortos por seis semanas no período que durou 6 dias número galera bet 2024. O RRTP intensificou-se para ajudar os residentes a viajarem do estado ao treinamento sobre abortamento mas acabou sendo um pesadelo burocrático:

programas e clínicas lutaram para garantir a papelada certa.

"Meu Deus, levou seis meses até que o primeiro residente pudesse viajar", disse a Dra. Jody Steinauer RRTP: "É difícil configurar isso".

skip promoção newsletter passado

após a promoção da newsletter;

Depois que Roe caiu, o Conselho de Acreditação para Educação Médica Graduada anunciou a obrigatoriedade dos programas OB-GYN oferecerem treinamento número galera bet aborto aos residentes ou enviálos ao estado onde podem obtê lo. No entanto um porta voz do conselho se recusou dizer quantos cursos atualmente atendem esse requisito e agora existem quase 1.300

moradores da comunidade com proibições totais – todos os quais devem viajar fora das instalações estaduais por meio desse tipo no caso específico (a).

A RRTP ajudou 16 programas número galera bet estados com proibições de aborto a estabelecer parcerias para ajudar os residentes viajarem fora do estado.

Estados com proibições de aborto, que tendem a ter entre as maiores taxas da mortalidade materna e morbidade no país estão agora enfrentando uma piora na escassez do OB-GYN. Menos OB-GYNs estão aplicando até mesmo para programas de residência naquele

Louisiana, por exemplo states. Luisiana viu uma queda de 17%; Alabama teve um declínio 21% e Missouri 25%

Juntamente com os ginecologistas, médicos de medicina familiar são especialistas mais propensos a aprender como realizar abortos. Mas eles não precisam completar esse treinamento – e aqueles que querem isso mesmo número galera bet estados azuis podem necessariamente adquiri-lo ".

"Há muito mais competição para pontos de treinamento", disse Erica Chong, diretora executiva do programa Reproductive Health Education in Family Medicine (Rhedi), a versão da medicina familiar. RRTP

A Dra. Amy Hoffman é uma médica de família residente na Pensilvânia, um estado que permite abortos mas embora a número galera bet instituição apoie o seu desejo número galera bet aprender como fazer abortamento não tem qualquer faculdade com as habilidades para lhe ensinar e neste momento da residência ela está duvidosa do treino dela!

"Eu tenho que encontrar um mês onde eu possa deixar minha residência e me dar meses ou mesmo até o planejamento para conseguir os acordos médicos", disse Hoffman.

O seu trabalho diário já é suficientemente árduo. Os programas de residência podem exigir que os residentes trabalhem até 80 horas por semana; eles também pode fazê-los trabalhar número galera bet turnos 28h

"Todos os médicos número galera bet todas as especialidades viram uma cesariana ou assistiram a um apêndice, mas muitos nunca tiveram acesso ao aborto e não fizeram o procedimento", disse Hoffman.

Um salto no interesse

Os defensores de todo o campo da formação médica estão entusiasmados que, desde Roe caiu tantos novos provedores querem ser treinados no aborto. Um punhado dos programas nova residência já se juntou ao programa Rhedi Steinauer disse agora há "muito mais colaboração dentro estados e regiões nacionais" entre as instituições olhando para aumentar a número galera bet educação sobre abortamento

O Projeto Midwest Access recebeu quase 50 aplicações número galera bet seu primeiro ciclo de aplicação após a queda do Roe. Na época, esse foi o máximo que já havia recebido

Agora a organização sem fins lucrativos recebe algo entre 100 e 200 aplicações por ciclo. Ainda só é capaz de aceitar cerca 50 pessoas cada círculo, mas dá esperança Giwa!

"É um grande número de grandes impactos, porque cada vez que uma provedora treinada número galera bet aborto é adicionada a comunidade ou região do estado pode treinar dez vezes e fazer isso num ambiente primário", disse Giwa. Ela prevê o futuro no qual

"você pode simplesmente ir buscar o seu remédio para alergia e suas pílulas de aborto da mesma pessoa, não é essa provação extra enorme".

Author: mka.arq.br Subject: número galera bet Keywords: número galera bet Update: 2024/7/4 23:40:37